### <span id="page-0-0"></span>INE5231 Computação Científica I

Prof. A. G. Silva

14 de março de 2017

重 Prof. A. G. Silva INE5231 Computação Científica I 14 de março de 2017 1/26

 $4.17 + 1.6$ 

 $2990$ 

э

# Conteúdo programático

- O computador [3 horas-aula]
- Representação de algoritmos [3 horas-aula]: Conceito de Algoritmo • Pseudo-Código para Representar Algoritmos • Tipos de Dados • Variáveis • Tipos de Variáveis • Desenvolvimento Modularizado de Algoritmos
- Linguagens de programação estruturadas [3 horas-aula]
- Introdução à programação em C [6 horas-aula]
- Programas envolvendo processos de repetição e seleção [6 horas-aula]
- Variáveis estruturadas unidimensionais homogêneas [9 horas-aula]
- Variáveis estruturadas multidimensionais homogêneas [6 horas-aula]
- Variáveis estruturadas heterogêneas [6 horas-aula]
- Subdivisão de problemas e subprogramação [6 horas-aula]
- Programação utilizando uma linguagem de computação técnica numérica [6 horas-aula] KED KAP KED KED E LOQO

# Lógica de programação

- o Lógica de programação
	- $\triangleright$  Técnica de encadear pensamentos para atingir determinado objetivo
	- $\triangleright$  Necessária para desenvolver programas e sistemas, pois permite definir a sequência lógica para a solução de um problema
		- $\star$  ?  $\rightarrow$  1.  $\rightarrow$  2.  $\rightarrow$  3.  $\rightarrow$  1.
		- ★ Estes pensamentos podem ser descritos como uma sequência de instruções, que devem ser seguidas para se cumprir uma determinada tarefa
		- \* Passos executados até se atingir um objetivo ou solução de um problema

 $OQ$ 

イロメ イ母メ イヨメ イヨメ

# Instrução

- · Cada um dos passos representa uma ação a tomar (obedecendo a sequência lógica) para resolver um problema
- **Operações elementares são executadas. Ex.: "somar", "subtrair",** "comparar se é maior", etc
- Uma só instrução não resolve problemas
	- ► Executar um conjunto de instruções
	- $\triangleright$  Executar em uma sequência lógica

### Exemplo abstrato

- Exemplo de como "fazer omelete"
	- ▶ Instruções: "quebrar ovos", "bater ovos", "pôr sal", "ligar fogão", "pôr óleo na frigideira", "pôr frigideira no fogo", "fritar ovos batidos", etc...
- Quanto às instruções isoladas:
	- ► Só "quebrar ovos", ou só "pôr óleo na frigideira", não é suficiente para cumprir a tarefa "fazer omelete"
- Quanto à sequência lógica:
	- $\triangleright$  Se executarmos "fritar ovos batidos" antes de "bater ovos", ou pior, antes de "quebrar ovos", não iremos cumprir a tarefa "fazer omelete"

# Algoritmo

- Conjunto finito de passos/instruções
- Usualmente, inicia com a primeira instrução
- Execução sequencial, uma instrução de cada vez, com possibilidade de saltos para outras instruções
- **·** Instruções individuais suficientemente elementares ou primitivas
- · Sempre deve alcançar uma instrução FIM ou PARE, para terminar a execução
- Utiliza dados (entrada) e gera um resultado (saída)
- Claro e preciso.

# Exemplo de algoritmos

- Algoritmo para somar dois números:
	- **1** Escrever primeiro número no retângulo A
	- 2 Escrever segundo número no retângulo B
	- <sup>3</sup> Somar o número do retângulo A com o número do retângulo B, e escrever o resultado no retângulo C

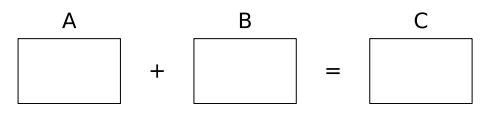

- Algoritmo para preparar um bolo:
	- **1** Bata 4 claras em neve
	- **2** Adicione 2 xícaras de açúcar
	- <sup>3</sup> Adicione 2 colheres de farinha de trigo, 4 gemas, uma colher de fermento e duas colheres de chocolate
	- <sup>4</sup> Bata por 3 minutos
	- <sup>5</sup> Unte uma assadeira com margarina e farinha de trigo
	- <sup>6</sup> Coloque o bolo para assar por 20minutos

つくい

### Exemplo de algoritmo – troca de pneu

#### Algoritmo para troca de um pneu furado:

- **1** Verifica qual pneu está furado
- Posiciona o macaco para levantar o carro
- **3** Pega o estepe
- 4 Solta os parafusos
- **6** Substitui o pneu furado
- **6** Recoloca os parafusos
- **2** Desce o carro
- <sup>8</sup> Guarda o macaco e o pneu furado

### Programa

### Programa:

- <sup>1</sup> Algoritmo escrito em uma linguagem de computador (linguagem de programação - C, Pascal, COBOL, Fortran, Basic, Java, etc.)
- **2** Interpretado e executado por um computador
- $\bullet$  Interpretação rigorosa, exata, do computador  $\Rightarrow$  escrita do algoritmo na linguagem de programação tem que seguir regras mais rigorosas

### Fluxograma

### Fluxograma:

- $\triangleright$  É uma forma universal de representação, pois se utiliza de figuras geométricas para ilustrar passos a serem seguidos para a resolução de problemas
- $\blacktriangleright$  Elementos fundamentais:
	- $\star$  Início e fim: retângulos com cantos arrendodados
	- ★ Processamento: retângulos com instruções
	- $\star$  Decisões: losangos com condições

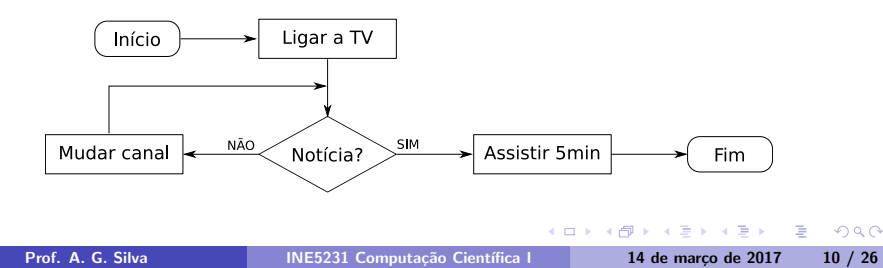

# Pseudocódigo

- Pseudocódigo:
	- $\triangleright$  Pseudocódigo = "código-falso"
	- $\triangleright$  Intermediária entre linguagem natural e linguagem de programação
	- $\triangleright$  Facilita descrever o algoritmo antes da escrita formal para uma linguagem de programação
	- ▶ Descrição do algoritmo menos rigorosa que na linguagem de programação (código-fonte)
	- $\blacktriangleright$  Fácil de entender e fácil de codificar depois
	- $\triangleright$  Independente da linguagem de programação

### Desenvolvimento de algoritmos

- Fases para o desenvolvimento de um algoritmo:
	- $\triangleright$  Definir e delimitar o problema
	- ▶ Dividir a solução em três partes

$$
ENTRADA \longrightarrow PROCESSAMENTO \longrightarrow SAÍDA
$$

Exemplo:

- **Problema:** cálculo da média de quatro números
	- $\star$  Dados de entrada: os números  $N_1$ ,  $N_2$ ,  $N_3$  e  $N_4$
	- \* Processamento: somar os quatro números e dividir esta soma por quatro

$$
\frac{N_1+N_2+N_3+N_4}{4}
$$

 $\star$  Dado de saída: a média final

# Problema da média

#### **•** Algoritmo

- $\blacktriangleright$  Receber o primeiro número
- $\blacktriangleright$  Receber o segundo número
- $\blacktriangleright$  Receber o terceiro número
- $\blacktriangleright$  Receber o quarto número
- $\blacktriangleright$  Somar os quatro números
- $\triangleright$  Dividir a soma por quatro
- $\triangleright$  Mostrar o resultado da divisão

### Teste de mesa

- Os algoritmos devem ser testados
- Usar dados e resultados previamente calculados, seguir precisamente as instruções do algoritmo e verificar se o procedimento está correto ou n˜ao
- **·** Exemplo: teste de mesa para o algoritmo da média entre quatro valores

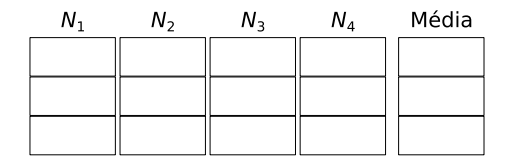

# Variável

- Representa uma posição na memória, onde pode ser armazenado um dado
- Possui um nome (identificador) e um valor
- o Durante a execução do algoritmo, pode ter seu valor alterado (seu valor pode variar)
- Mudanças no valor das variáveis:
	- ▶ Por entrada de dados. Exemplo: "Ler N1" (lê-se: a variável N1 recebe um valor de entrada, por exemplo, digitado pelo teclado)
	- $\triangleright$  Por atribuição. Exemplo: "MEDIA  $\leftarrow$  <valor>" (lê-se: a variável MEDIA recebe o valor explicitado na própria instrução)

### Exemplo de sequência

- Problema: cálculo da média entre quatro números
- · Pseudocódigo:
	- $\blacktriangleright$  Ler N1
	- $\blacktriangleright$  Ler N2
	- $\blacktriangleright$  Ler N3
	- $\blacktriangleright$  Ler N4
	- $\triangleright$  MEDIA  $\leftarrow$  (N1 + N2 + N3 + N4) / 4
	- $\blacktriangleright$  Mostrar MEDIA

#### · N1, N2, N3, N4 e MEDIA são variáveis

重

### Atribuição

- $\bullet$  Atribui o valor da direita à variável da esquerda
- O valor pode ser uma constante, uma variável ou uma expressão
	- $\triangleright$  MEDIA  $\leftarrow$  (N1 + N2 + N3 + N4) / 4 (lê-se: a variável "MEDIA" recebe o resultado da conta/fórmula)
- Outros exemplos
	- $\blacktriangleright$  a  $\leftarrow$  3 (lê-se: a variável "a" recebe o valor 3)  $\triangleright$  a  $\leftarrow$  x

- 3

# Operadores aritméticos

· Operadores aritméticos básicos em pseudolinguagem:

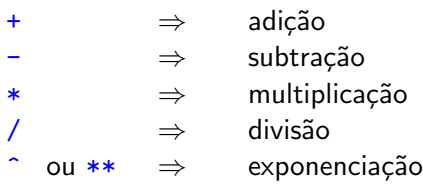

 $\leftarrow$   $\Box$ 

 $2990$ 

э

## Precedência de operadores básicos

- Regras de precedência de operações em pseudolinguagem:
	- $1^{\circ}$  ( ) parênteses 2<sup>o</sup> ^ ou <sup>\*\*</sup> exponenciação
	- 3º \*, / multiplicação, divisão (esquerda para direita) 4º +, – adição, subtração (esquerda para direita)

- **•** Exemplos:
	- $\blacktriangleright$  1 + 7 \* 2  $\hat{ }$  2 1 (resultado = 28)
	- $\triangleright$  3 \* (1 2) + 4 \* 2 (resultado = 5)

# Operadores relacionais e lógicos

- · Operadores que resultam um valor lógico (boolean), ou seja, verdadeiro (V) ou falso (F). Exemplo:  $aprovado \leftarrow \text{nota} \geq 6.0;$
- Operadores relacionais em pseudolinguagem:

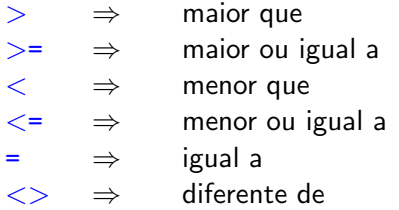

• Conectores e negação lógicos em pseudolinguagem:

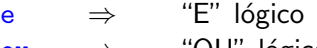

- ou  $\Rightarrow$   $\text{UU}$  lógico
- nao  $\Rightarrow$  "NAO" lógico

# Expressões lógicas

- **•** Exemplo:  $(nota \ge 6.0)$  e (frequencia  $> = 75$ )  $V =$  verdadeiro,  $F =$  falso
- Tabela-verdade do operador e:

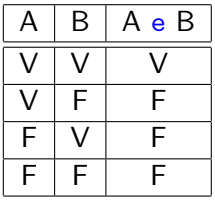

· Tabela-verdade do operador ou:

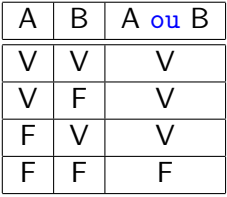

 $\leftarrow$   $\Box$ 

重

## Exemplo de operadores relacionais

· Exemplo de operações relacionais em pseudolinguagem:

A=5 e B=3

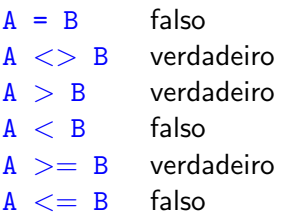

 $\leftarrow$ 

Exemplo de operadores relacionais e lógicos

• Exemplo de operações relacionais e lógicas em pseudolinguagem:

 $A=5$ ,  $B=8$  e  $C=1$ 

 $(A = B) E (B > C)$  falso (F e V)  $(A \leq B)$  OU  $(B \leq C)$  verdadeiro (V ou F)  $N\tilde{A}O(A > B)$  verdadeiro (não F)  $(A < B) E (B > C)$  verdadeiro (V e V)  $(A \geq B)$  OU  $(B = C)$  falso (F ou F)  $N\tilde{A}O(A \leq B)$  falso (não V)

# Precedência de operações (versão ampliada)

• Regras de precedência de operações em pseudolinguagem:

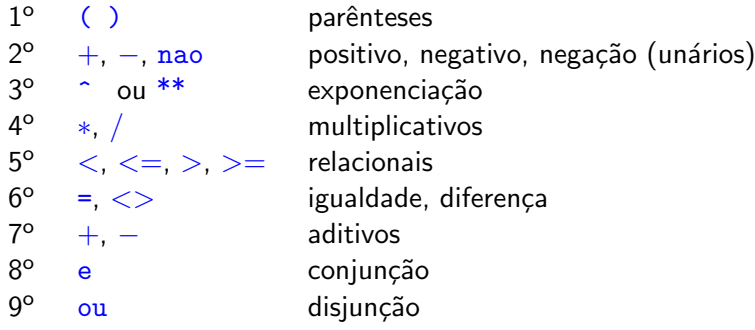

 $\leftarrow$ 

### Exercícios

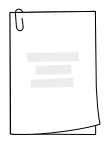

· Lista 1 de exercícios no Moodle: [lista1.pdf](https://www.inf.ufsc.br/~alexandre.goncalves.silva/courses/17s1/ine5231/exercicios/lista1.pdf) (não é necessária entrega)

 $\leftarrow$ 

 $2990$ 

э

# <span id="page-25-0"></span>Referências

• Notas de aula das professoreas Vania Bogorny, Patrícia Jaques e Mônica Py

- **•** Ferramentas para escrever algoritmos:
	- $\triangleright$  Portugol Online <https://vinyanalista.github.io/portugol/>
	- $\triangleright$  VISALG <https://sourceforge.net/projects/visualg30/>
	- $\triangleright$  Portugol Studio <https://sourceforge.net/projects/portugolstudio/>